# **SSID SSID REPORT EXPLANATION REPORT EXPLANATION**  (.**CSV\_CCYY?\_SID\_SSID**) (.**CSV\_CCYY?\_SID\_SSID**)

**Education Management Information System (EMIS)** 

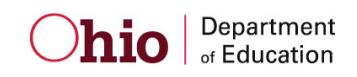

**Revision Date October 6, 2010** 

**Prepared by Office of Information Policy and Management** 

# **Table of Contents**

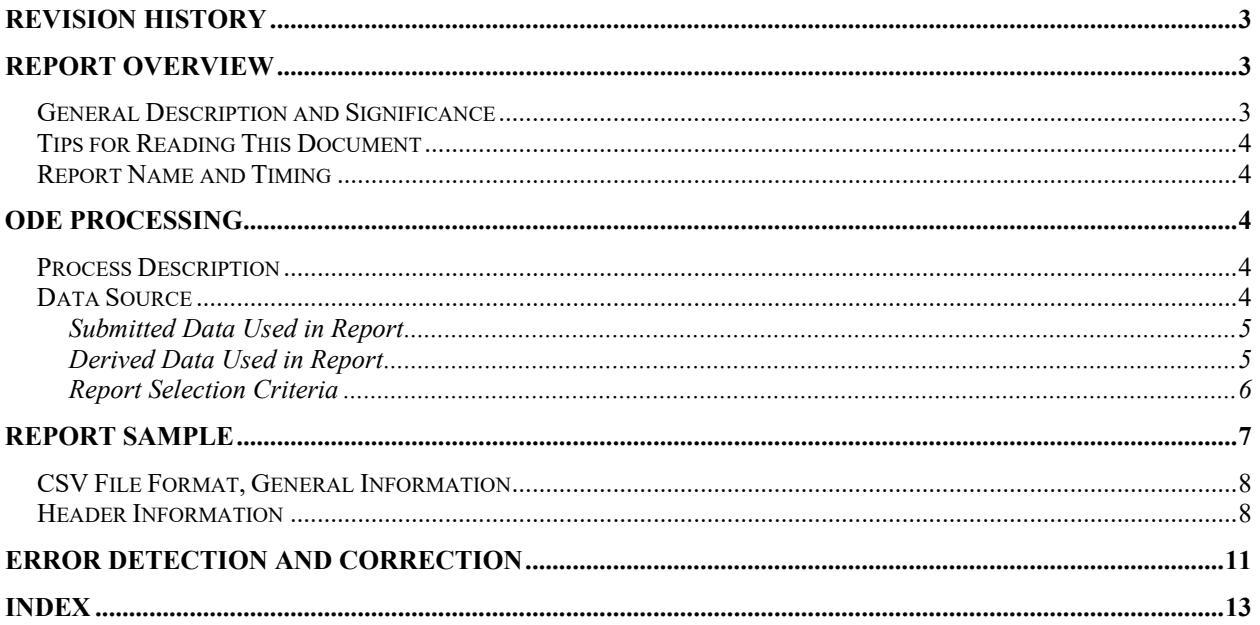

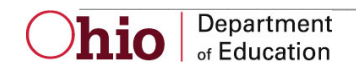

# <span id="page-2-0"></span>**Revision History**

The revisions to this document listed in the table below.

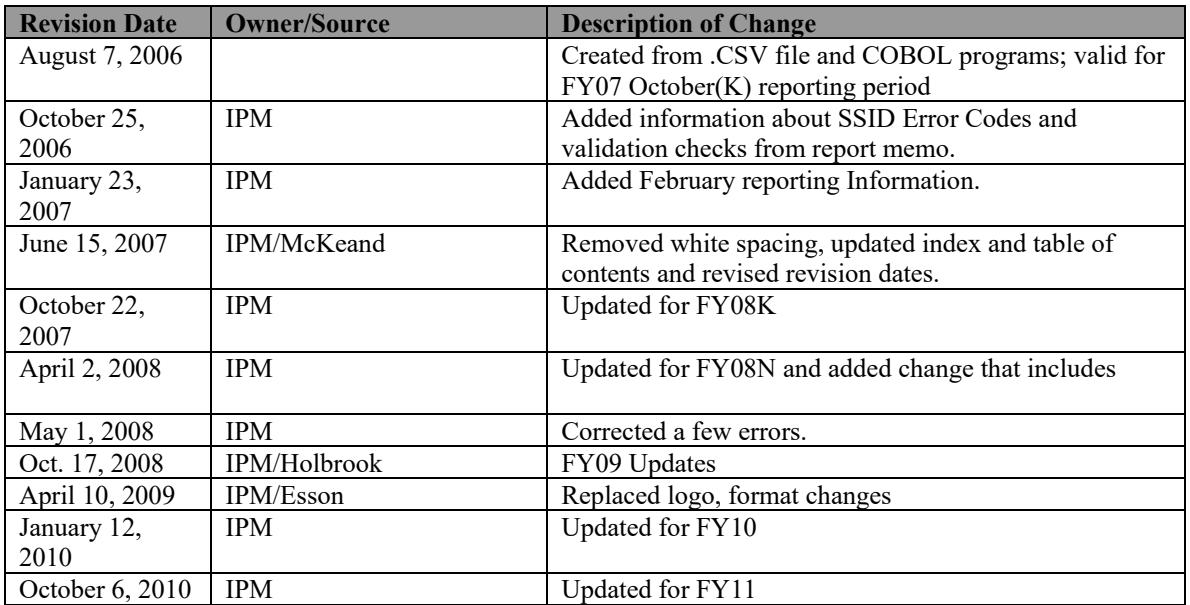

# <span id="page-2-1"></span>**Report Overview**

### <span id="page-2-2"></span>*General Description and Significance*

 This report is a comma-delimited file produced in the October (K) and Yearend (N) processing cycles. It provides a district with a list of the valid student IDs for student-submitted data that have been processed by ODE. It is generated each time a district submits student data during the reporting cycle.

It allows the districts to determine whether or not students that they are reporting have valid student identifiers. It also provides all elements used to determine the crosswalk between the elements reported on the Student Standing and Student Attributes – Effective Date records and the conversion of the elements to the old Student Status, Attending/Home District IRN Indicator, and Attending/Home Status codes.

SSIDs are verified at two separate steps in the EMIS submission process.

- The first step occurs during the aggregation process and compares the SSIDs reported to the IBM list of valid SSIDs. Student data that do not contain a valid SSID are not forwarded to ODE and thus cannot be considered for funding purposes.
- The second step is the creation of the SSID Validation Report by ODE. Besides verifying the SSID, it checks for other SSID situations that districts need to address. Below is a more complete explanation of the SSID Report, followed by guidance on resolving SSID errors.

### <span id="page-3-0"></span>*Tips for Reading This Document*

- EMIS data elements are written in SMALL CAPITAL LETTERS*.*
- Report field names are written in **BOLD SMALL CAPITAL LETTERS***.*
- Options (values) for each data element are indicated in *ITALICIZED CAPITAL LETTERS* and are enclosed in quotation marks*.*
- Record names are displayed in *italicized bold letters*.
- File names are displayed in **CAPITALIZED BOLD LETTERS**.
- CCYYP denotes the century and year and processing period.

### <span id="page-3-1"></span> *Report Name and Timing*

The file name for the report is: **ITC\_IRN\_COORD\_CCYYMMDD.CSV\_CCYY?\_SID\_SSID**; its components are described below. This report is produced during the October (K) and Yearend (N) reporting periods, ? will change to name the reporting period for which the data are being accepted.

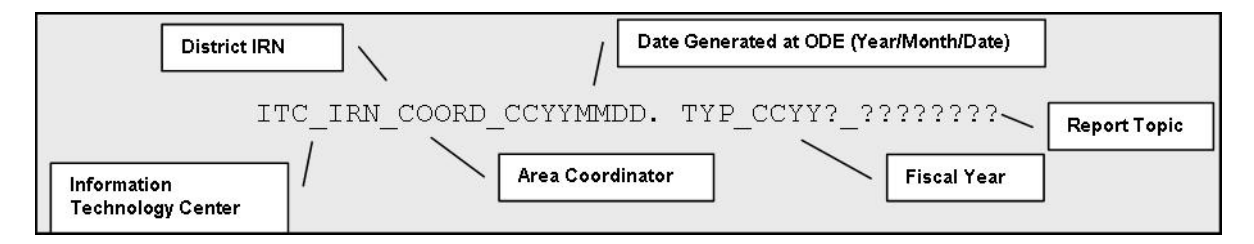

# <span id="page-3-2"></span>**ODE Processing**

### <span id="page-3-3"></span>*Process Description*

This file is the result of a series of three programs:

The first reads the **IBM** file and creates an indexed file called **VALIDSIDS.IDX** 

 to determine the reported student IDs. It updates the valid SSID field on it. The second reads the aggregated student data file, **ASSG** (called **ADM\_INFO** at ODE)

The third produces the comma-delimited file of valid SSIDS that is sent to each district.

### <span id="page-3-4"></span>*Data Source*

The IBM SSID file creates the file of all potentially valid SSIDS.

The **ADM** INFO data are submitted by the districts as *student demographic, student standing, student attribute – effective date* and *student attribute – no date* records. The aggregation produces the **ASSG** file and does processing such as determining if the student is enrolled or not enrolled and computing FTE and age factors. It is the input and output for the program that updates the VALID SSID flag.

The updated **ADM\_INFO** file is then used to produce the CVS file.

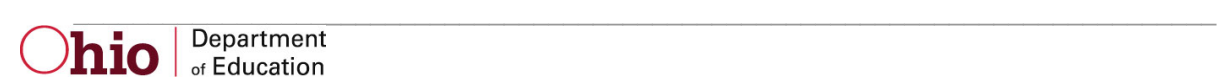

OEDS is used to provide district and building names.

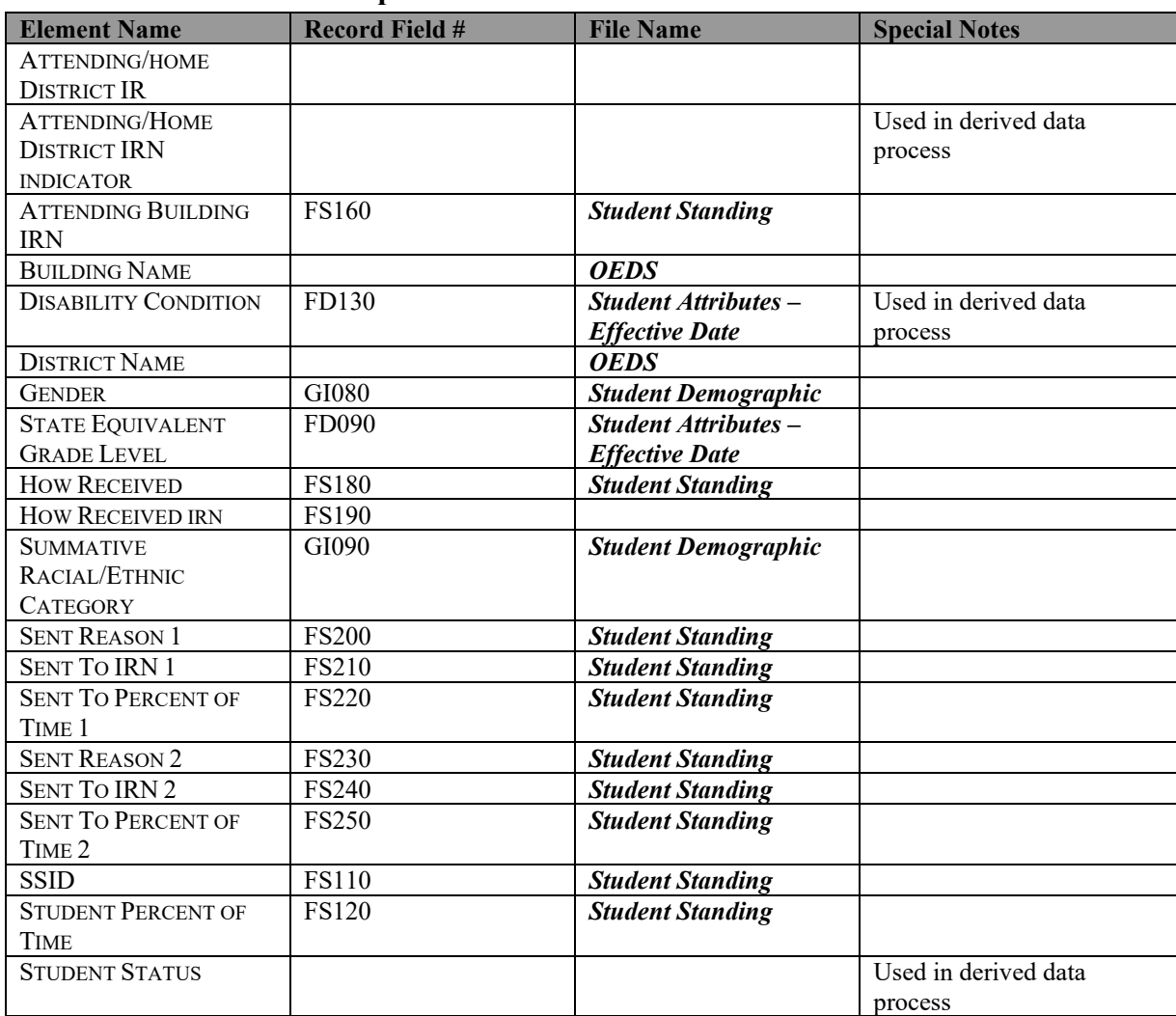

#### <span id="page-4-0"></span>**Submitted Data Used in Report**

#### <span id="page-4-1"></span>**Derived Data Used in Report**

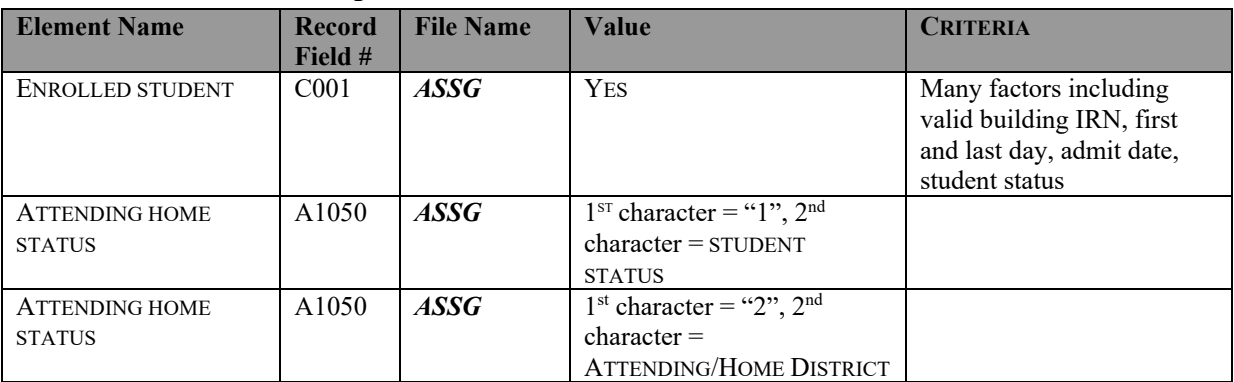

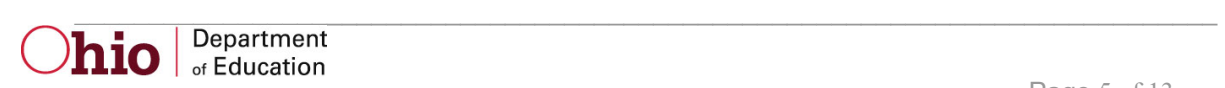

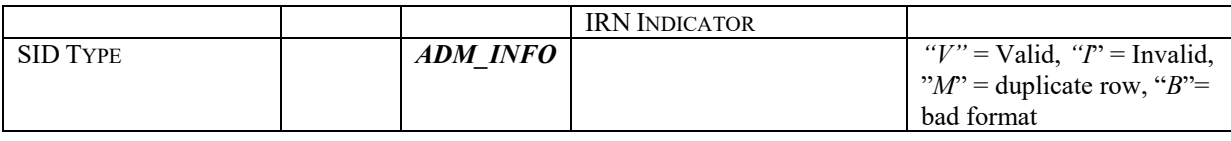

#### <span id="page-5-0"></span>**Report Selection Criteria**

When determining which records to write to the CSV file, the following criteria are applied:

- ATTENDING HOME STATUS not = "*14", "15", "16", "29*", or "*1F*"
- ATTENDING HOME STATUS not = "*26*" unless ATTENDING HOME IRN = "*071530*" or "*07154*8"
- STATE EQUIVALENT GRADE LEVEL not = "*PS*"
- • If the first character of the SSID is alphabetic and the second character is numeric, then VALID  $ID = "B"$  and do not write to report
- If the SSID passes the above test,
	- do not write to report if the SSID is not on the **VALIDSIDS.IDX** file, then VALID ID = "*I*" and ELSE if the SSID is on the **VALIDSIDS.IDX** file, then  $VALIDID = "V"$

and check further.

Once a valid SSID is found:

- If the Attending Home IRN = "*999999*" do not include the record
- Records are not included with the following ATTENDING HOME STATUS codes First character = "*1*" if STUDENT FTE not < "*1*" First character = " $1$ ", " $2$ ", or " $3$ " and second character = " $5$ ", " $6$ ", or " $9$ "

When community schools submit records and the ATTENDING HOME STATUS  $=$  "1M", the students should not be showing on the ATTENDING HOME IRN resident district's report. If the

 community school student is attending a JVSD then the student will show on the JVSD's report. When STEM districts submit records and the ATTENDING HOME STATUS = "1K", the students should not be showing on the ATTENDING HOME IRN resident district's report. If the STEM district student is attending a JVSD then the student will show on the JVSD's report.

 Once it is determined that an SSID should be on the CSV file the crosswalk information is retrieved from the associated Student Standing records and is added to the CSV record. The selection criteria is designed to retrieve the most current FS record where the range between the effective start date and the effective end date encompasses the building's count week.

# <span id="page-6-0"></span>**Report Sample**

 submission: SSID TYPE = B, I, M, V, E, D, N, O. These SSID TYPE codes are defined as follows: There are 8 different "SSID Types" that can be assigned to SSID's at various points during **B** Blank SSID element. These are kicked out as errors in the aggregations.

- $\mathbf I$ Invalid SSID. The SSID is not found on the IBM file when the aggregations are run.
- Records with SSID Type = "I" are found at the ITC and kicked out as errors in the aggregations.
- **M** Multiple SSID's your district has submitted the same SSID multiple times. This student has been reported multiple times. indicates that either many students have been reported with the same SSID or the same
- $\bf V$ Valid SSID - SSID is located on the IBM file. (The goal is to have all students with "V".)
- reporting district indicates there is a relationship, does not report the same SSID, an SSID **D** Duplicate SSID – When a student has relationships with more than one district (e.g. an ESC, JVSD), and the other district, nor any other district, with which the Type "D" will appear on the SSID validation report for the reporting district. So a "D" on the SSID validation report means that no other district reported that SSID. There could be three reasons for SSID Type = "D" to appear:
	- The other district reported the student with a different SSID (and thus may appear as a SSID Type "E").
	- The other district reported the student with the same SSID, but pointed to a different district. (The Resident IRN or Attending/Home IRN could be reported incorrectly.)
	- The other district just did not report the student.
	- secondary and BDD's (formerly MRDD) will not ever have SSID Type = D, since 6; or Attending/Home IRN Indicator = 5 or 6) • NOTE: Students from out-of-state, nonpublic students and students attending post they are excluded from this check. (These are students with Student Status  $= 4, 5,$  or
	- E **E** This means that another district reported a student as attending in your district, but your district is not showing a matching SSID. (ODE cannot display the SSID reported by the other district, as the legal question of whether or not ODE can disclose this SSID is still being researched.)
	- **O** Valid SSID but found in district other than the one your district reported.
	- **N** Once valid but no longer valid. SSID has been deactivated.

Records with SSID Type = "V", "D", "O" and "E", are funded.

 ITC's have procedures in place to ensure that the most current IBM file is used for verification. NOTE: The updated IBM file with all valid SSID's is received five times a week. ODE and the

## <span id="page-7-0"></span> *CSV File Format, General Information*

This Comma Separated Value (CSV) format file contains a record for each district that has submitted data during any of the applicable reporting period.

 In basic terms, the CSV file will contain the data element values separated by a comma to denote the end of one data element value and the start of a new one. For example, if you were to take the district IRN, its name, and county and convert it into a CSV file it would look like this:

### **012345, My District, Franklin**

When imported into Excel, this string of comma separated values would be split into corresponding columns:

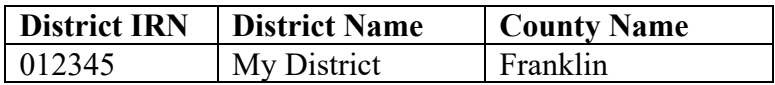

 *TIP: When importing data from a CSV file containing a numerical value that starts with a zero, like an IRN, it is important to import that type of data element as text and not a number in Excel. If imported as a numerical value, the first zero will be removed.* 

### <span id="page-7-1"></span>*Header Information*

The following is the header as it appears in the original CSV file. Note: the comma between each element name allows the data to be opened in Excel as a comma-delimited file without any additional formatting on the user's part.

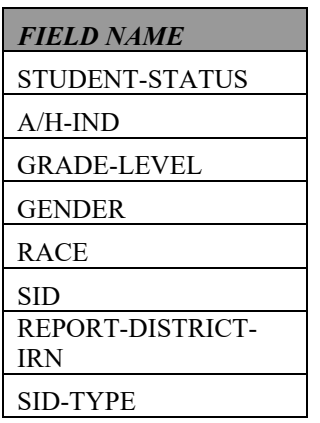

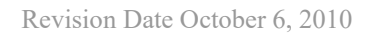

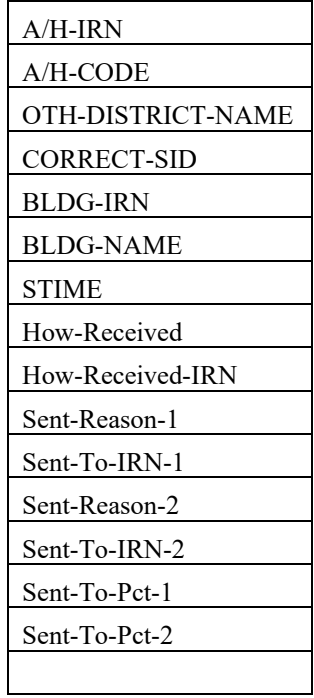

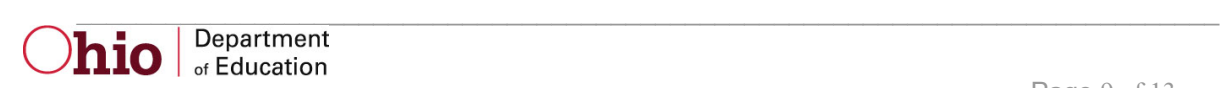

**STUDENT-STATUS,A/H-IND,GRADE-LEVEL,GENDER,RACE,SID,REPORT-DISTRICT-IRN,SID-TYPE,A/H-IRN,A/H-CODE,OTH-DISTRICT-NAME,CORRECT-SID,BLDG-IRN,BLDG-NAME,SNAME,STIME,BDATE,NATLANG,BPLACE,DISABILITY,How-Received ,How-Received-IRN,Sent-Reason-1,Sent-To-IRN-1,Sent-Reason-2,Sent-To-IRN-2,Sent-To-Pct-1,Sent-To-Pct-2** 

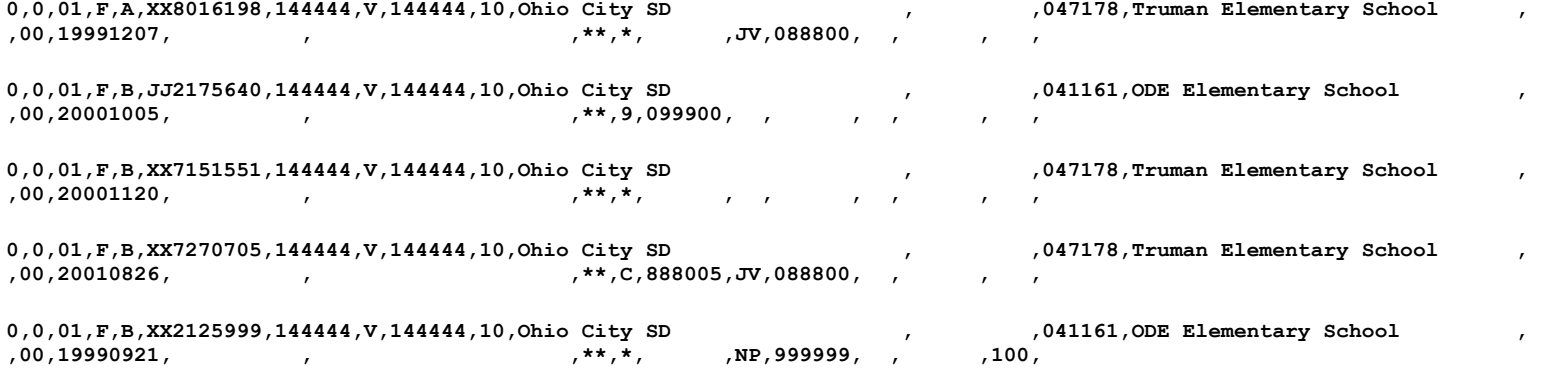

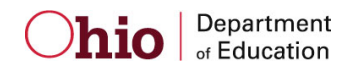

\_\_\_\_\_\_\_\_\_\_\_\_\_\_\_\_\_\_\_\_\_\_\_\_\_\_\_\_\_\_\_\_\_\_\_\_\_\_\_\_\_\_\_\_\_\_\_\_\_\_\_\_\_\_\_\_\_\_\_\_\_\_\_\_\_\_\_\_\_\_\_\_\_\_\_\_\_ Revision Date October 6, 2010

If the data as reported in this file does not agree with the district's in-house numbers, district personnel should check the following fields as they were entered on the *Student Demographic, Student Standing, Student Attribute – Effective Date and/or Student Attribute – No Date* records:

- SSID
- HOW RECEIVED
- HOW RECEIVED IRN

<span id="page-10-0"></span>**Error Detection and Correction** 

- **SENT REASON**
- **SENT TO IRN**
- **SENT TO PERCENT OF TIME**
- **STATE EQUIVALENT GRADE LEVEL**
- **DISABILITY CONDITION**
- ATTENDING BUILDING IRN
- GENDER
- RACIAL/ETHNIC CATEGORY
- **STUDENT PERCENT OF TIME**

The following fields should be checked in OEDS:

- DISTRICT NAME
- BUILDING NAME

Also check the error messages during the aggregation process, the Submission Status Report, and the Data Status Report to determine if any aggregation errors could cause a problem with the expected outputs.

SSIDs. Your ITC can then assist you with the process to obtain SSIDs. SSID TYPE  $= B - BLANK$  (This will be a fatal error in the aggregations.) Please run the EMSSSID Report provided by your ITC to find students who are missing

 and use the established procedures. If you are unable to resolve the issue using the SSID TYPE = I – INVALID (This will be a fatal error in the aggregations.) If the SSID's cannot be found on the master file maintained by IBM, they will be considered invalid. To determine why an SSID is invalid visit the IBM/SSID website website, contact your ITC for assistance. If necessary the ITC will contact IBM to resolve the issue.

 are unable to resolve the issue using the website, contact your ITC for assistance. If SSID TYPE =  $N - No$  Longer Valid (This will be a fatal error in the aggregations.) If an SSID has been deactivated, it will be considered invalid. To determine why an SSID is invalid visit the IBM/SSID website and use the established procedures. If you necessary the ITC will contact IBM to resolve the issue.

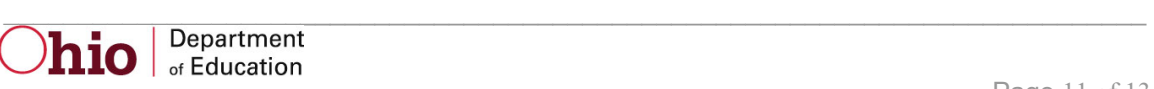

#### SSID TYPE =  $D$ , E or O

with the same SSID by both districts. Please check to make sure the Resident District IRN and the Attending/Home IRN are reported accurately, so districts are pointing to the appropriate entity. If the IRN's are accurate, contact the other district and determine why the student is not being reported

ODE encourages that districts resolve SSID errors in the following order of priority:

- 1. SSID Type = B, I or N (the blank and invalid SSID's)
- 2. SSID Type =  $M$  (SSIDs assigned multiple times)
- 3. SSID Type = D, E, or O (When multiple districts educate a student, but not all involved entities report the SSID for that student.)

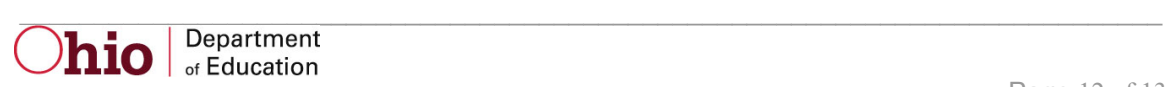

# **INDEX**

 $\boldsymbol{F}$ 

 $\boldsymbol{G}$ 

 $\boldsymbol{R}$ 

#### <span id="page-12-0"></span> $\boldsymbol{A}$

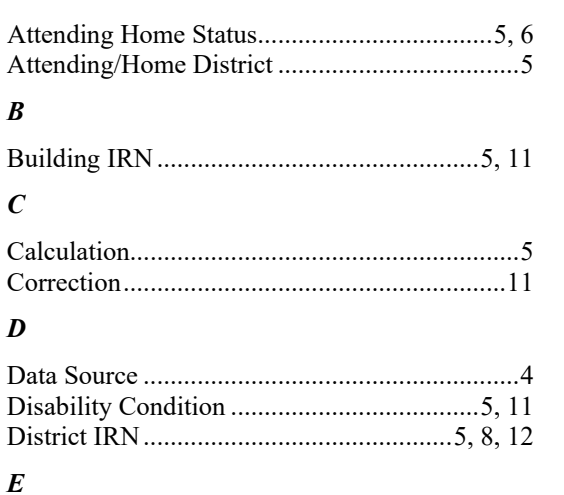

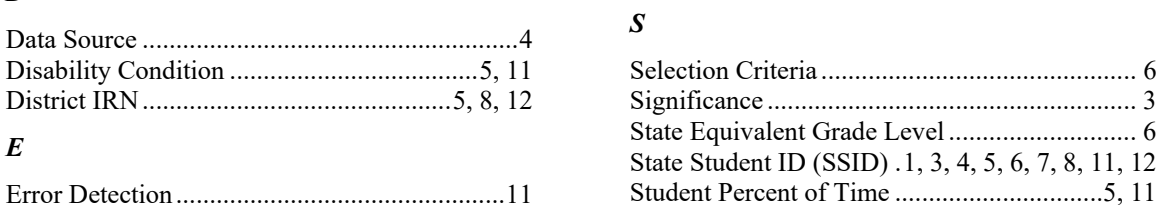

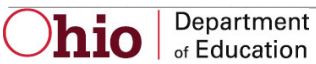